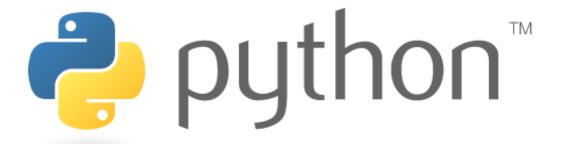

# **Higher Order Functions**

# Functions as parameters

- Have you ever wanted to pass an entire function as a parameter
- Python has functions as first-class citizens, so you can do this
- You simply pass the functions by name

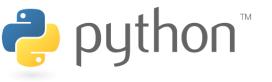

## **Higher-Order Functions**

- A higher-order function is a function that takes another function as a parameter
- They are "higher-order" because it's a function of a function
- Examples
  - Map
  - Reduce
  - Filter
- Lambda works great as a parameter to higher-order functions if you can deal with its limitations

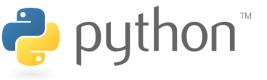

## Map

```
map(function, iterable, ...)
```

- Map applies function to each element of iterable and creates a list of the results
- You can optionally provide more iterables as parameters to map and it will place tuples in the result list
- Map returns an iterator which can be cast to list

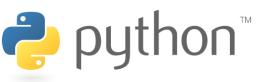

# Map Example

### **Example**

```
1  nums = [0, 4, 7, 2, 1, 0 , 9 , 3, 5, 6, 8, 0, 3]
2  
3  nums = list(map(lambda x : x % 5, nums))
4  
5  print(nums)
6  #[0, 4, 2, 2, 1, 0, 4, 3, 0, 1, 3, 0, 3]
7
```

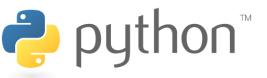

# **Map Problem**

Goal: given a list of three dimensional points in the form of tuples, create a new list consisting of the distances of each point from the origin

### Loop Method:

- distance(x, y, z) =  $sqrt(x^{**2} + y^{**2} + z^{**2})$
- loop through the list and add results to a new list

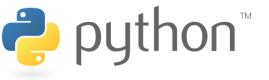

## **Map Problem**

#### **Solution**

```
1 from math import sqrt
2
3 points = [(2, 1, 3), (5, 7, -3), (2, 4, 0), (9, 6, 8)]
4
5 def distance(point):
    x, y, z = point
    return sqrt(x**2 + y**2 + z**2)
8
9 distances = list(map(distance, points))
```

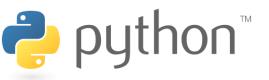

### **Filter**

### filter(function, iterable)

- The filter runs through each element of **iterable** (any iterable object such as a List or another collection)
- It applies function to each element of iterable
- If **function** returns True for that element then the element is put into a List
- This list is returned from filter in versions of python under
   3
- In python 3, filter returns an iterator which must be cast to type list with list()

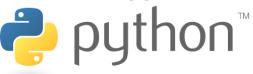

# Filter Example

### **Example**

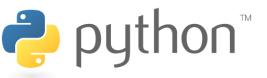

## **Filter Problem**

Goal: given a list of lists containing answers to an algebra exam, filter out those that did not submit a response for one of the questions, denoted by NaN

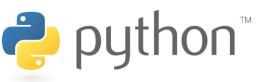

## **Filter Problem**

#### **Solution**

```
NaN = float("nan")
  scores = [[NaN, 12, .5, 78, pi], [2, 13, .5, .7, pi / 2],
3
             [2, NaN, .5, 78, pi], [2, 14, .5, 39, 1 - pi]]
  #solution 1 - intuitive
  def has NaN(answers) :
     for num in answers:
        if isnan(float(num)) :
8
            return False
     return True
  valid = list(filter(has NaN, scores))
  print(valid2)
  #Solution 2 - sick python solution
  valid = list(filter(lambda x : NaN not in x, scores))
  print(valid)
```

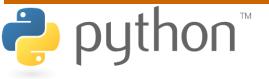

## Reduce

```
reduce(function, iterable[,initializer])
```

- Reduce will apply function to each element in iterable along with the sum so far and create a cumulative sum of the results
- function must take two parameters
- If initializer is provided, initializer will stand as the first argument in the sum
- Unfortunately in python 3 reduce() requires an import statement
  - from functools import reduce

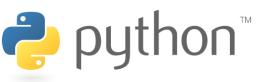

## Reduce Example

#### **Example**

```
1  nums = [1, 2, 3, 4, 5, 6, 7, 8]
2
3  nums = list(reduce(lambda x, y : (x, y), nums))
4
5  Print(nums) #(((((((1, 2), 3), 4), 5), 6), 7), 8)
6
7
```

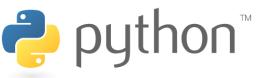

## **Reduce Problem**

Goal: given a list of numbers I want to find the average of those numbers in a few lines using reduce()

### For Loop Method:

- sum up every element of the list
- divide the sum by the length of the list

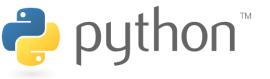

## Reduce Problem

#### **Solution**

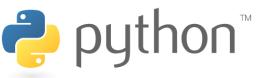

A framework for processing huge datasets on certain kinds of distributable problems

### Map Step:

- master node takes the input, chops it up into smaller sub-problems, and distributes those to worker nodes.
- worker node may chop its work into yet small pieces and redistribute again

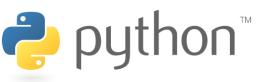

### Reduce Step:

- master node then takes the answers to all the sub-problems and combines them in a way to get the output

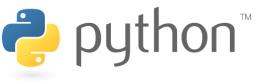

Problem: Given an email how do you tell if it is spam?

- Count occurrences of certain words. If they occur too frequently the email is spam.

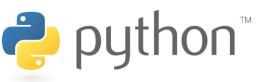

#### map\_reduce.py

```
email = ['the', 'this', 'annoy', 'the', 'the', 'annoy']
 2
3
   def inEmail (x):
       if (x == "the"):
          return 1;
      else:
           return 0;
                                       #[1, 0, 0, 0, 1, 1, 0]
  map(inEmail, 1)
   reduce((lambda x, xs: x + xs), map(inEmail, email)) #3
 8
10
```

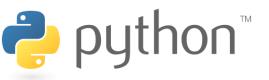